## 3.ご利用手順

## (1) サービスのお申し込み

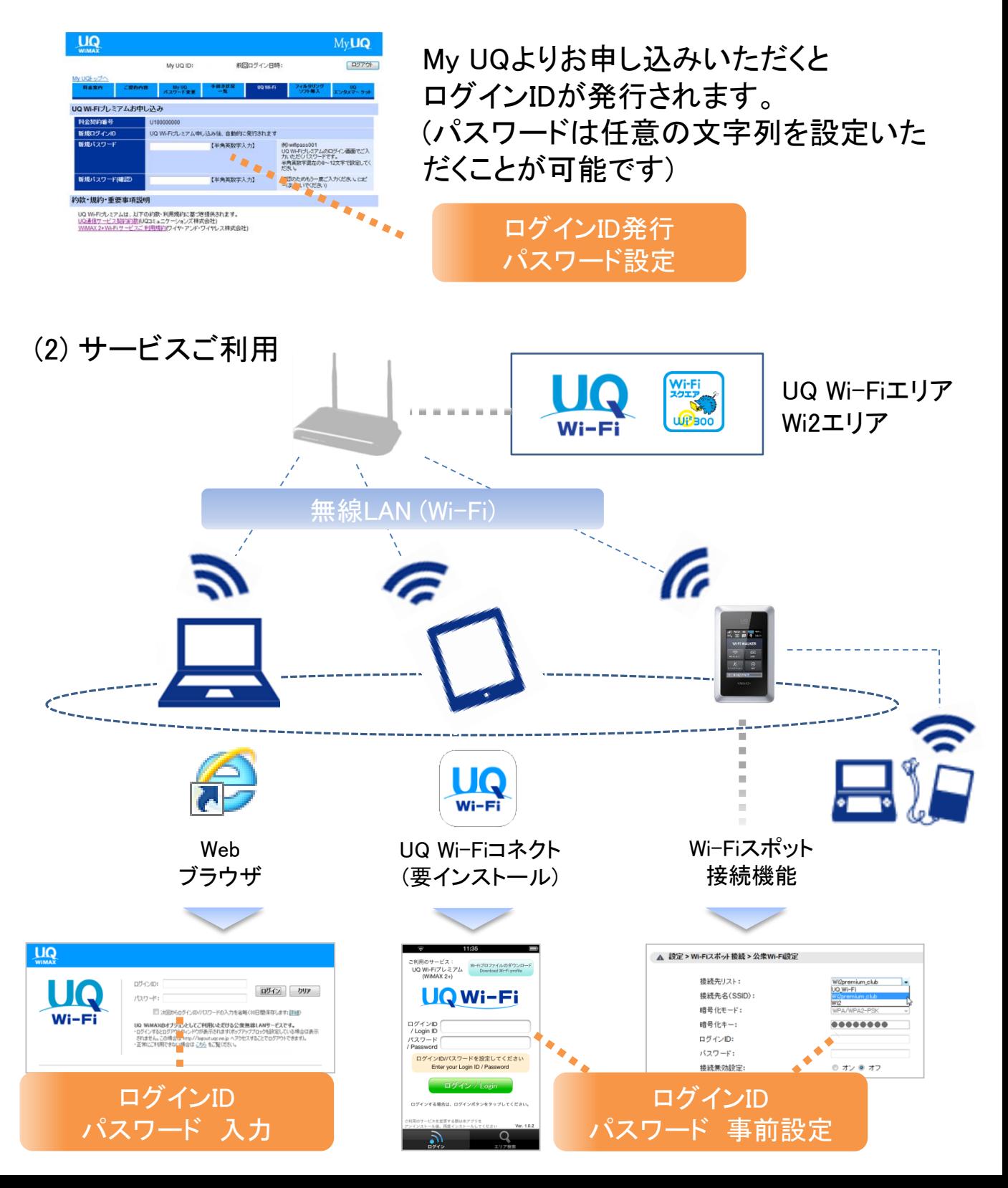